Министерство науки и высшего образования Российской Федерации Федеральное государственное бюджетное образовательное учреждение высшего образования «Комсомольский-на-Амуре государственный университет»

**УТВЕРЖДАЮ** Декан факультета факультета комперисительных технологий<br>(наименорыние факультета) Я.Ю. Григорьев  $(no, mq), \Phi(No)$  $20$ 21  $r$ .

# **РАБОЧАЯ ПРОГРАММА ДИСЦИПЛИНЫ**

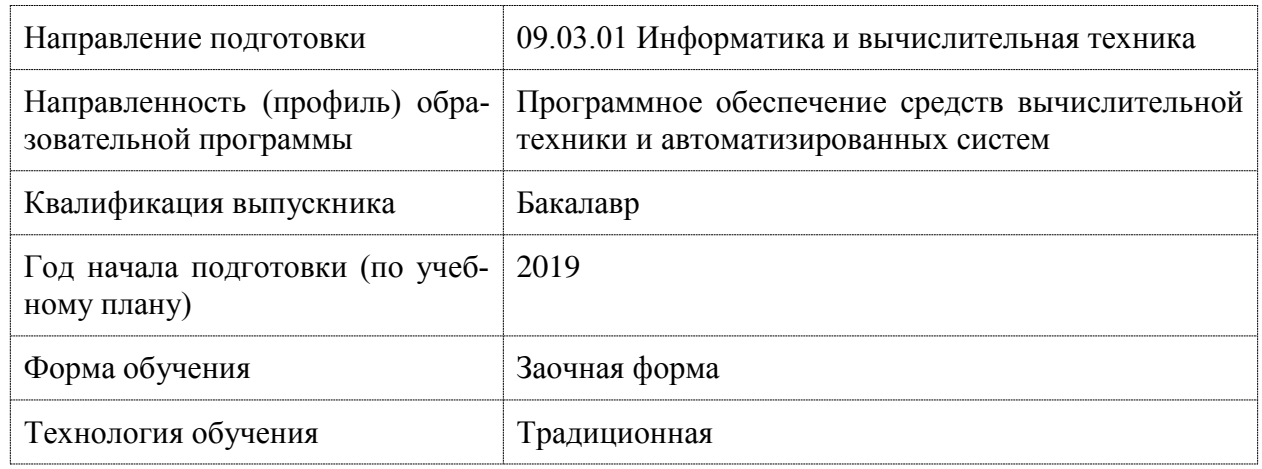

«Параллельное программирование»

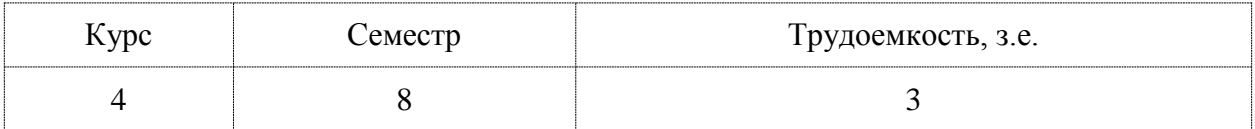

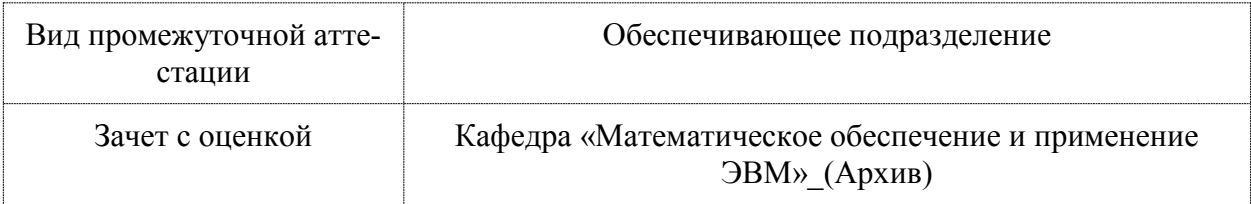

Комсомольск-на-Амуре 2019

Разработчик рабочей программы:

Кандидат технических наук

 $\bigoplus$ 

Трещев И.А

# СОГЛАСОВАНО:

Заведующий кафедрой Кафедра «Проектирование, управление и раз-

работка информационных систем»

*Selenard* 

А.Н. Петрова

## **1 Введение**

Рабочая программа и фонд оценочных средств дисциплины «Параллельное программирование» составлены в соответствии с требованиями федерального государственного образовательного стандарта, утвержденного приказом Минобрнауки Российской Федерации 19.09.2017 № 929, и основной профессиональной образовательной программы подготовки «Программное обеспечение средств вычислительной техники и автоматизированных систем» по направлению подготовки «09.03.01 Информатика и вычислительная техника».

Практическая подготовка осуществляется на основе профессионального стандарта 06.001 «Программист». Обобщенная трудовая функция: D - Разработка требований и проектирование программного обеспечения Профессиональный стандарт

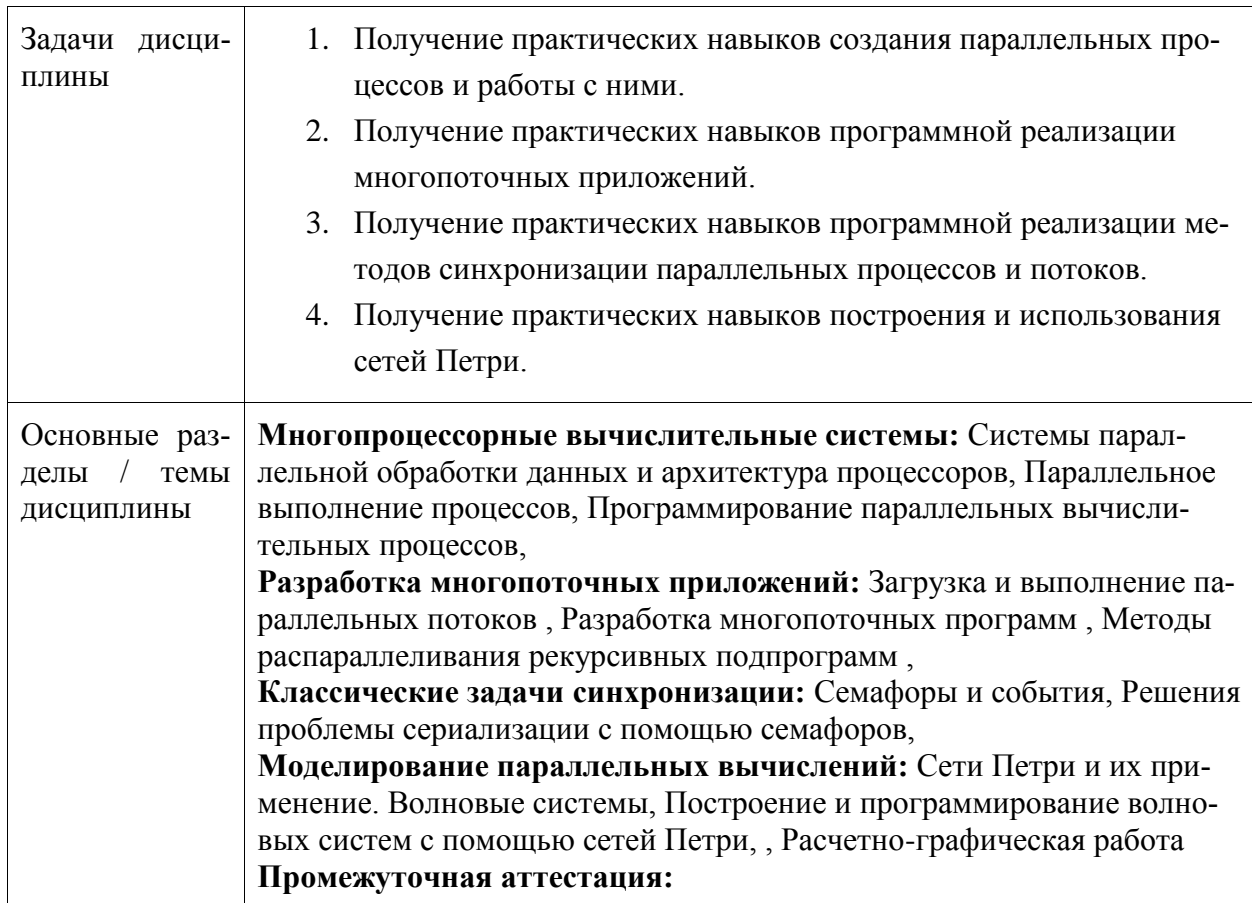

## **2 Перечень планируемых результатов обучения по дисциплине (модулю), соотнесенных с индикаторами достижения компетенций**

Процесс изучения дисциплины «Параллельное программирование» направлен на формирование следующих компетенций в соответствии с ФГОС ВО и основной образовательной программой (таблица 1):

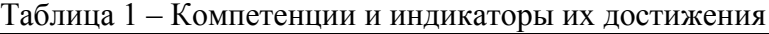

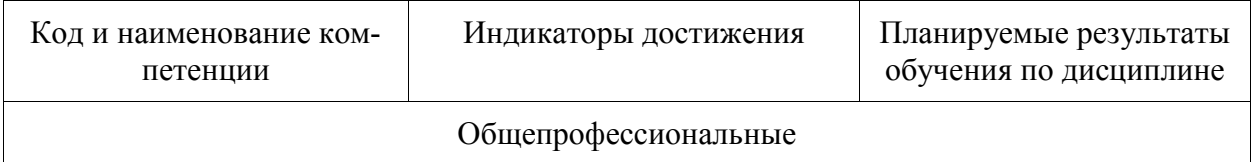

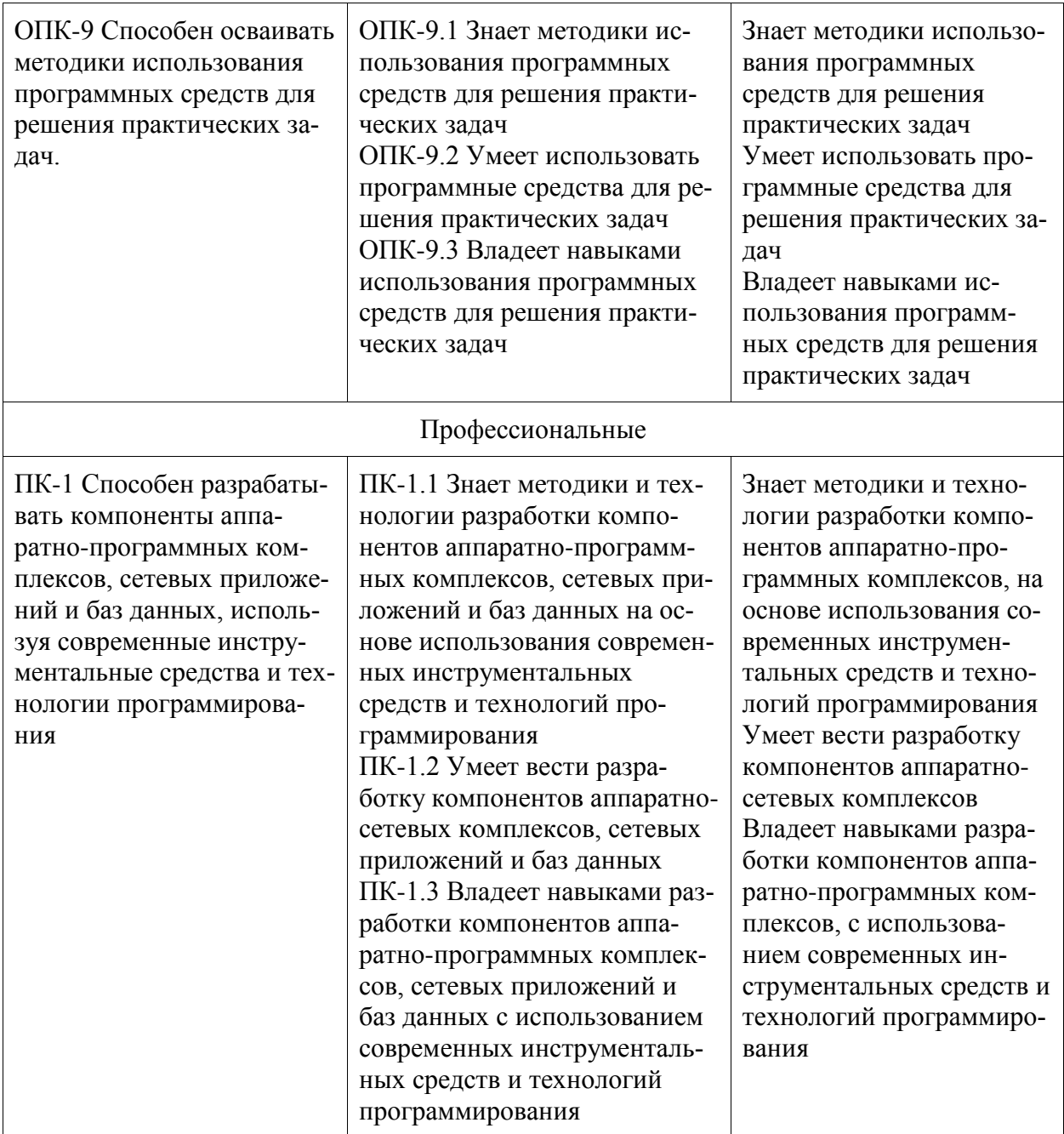

### **3 Место дисциплины (модуля) в структуре образовательной программы**

Дисциплина «Параллельное программирование» изучается на 4 курсе, 8 семестре. Дисциплина входит в состав блока 1 «Дисциплины (модули)» и относится к базовой части.

Для освоения дисциплины необходимы знания, умения, навыки и / или опыт практической деятельности, сформированные в процессе изучения дисциплин / практик: «Логическое программирование», «Инструменты подготовки ресурсов приложений», «Программирование на языке высокого уровня», «Компоненты операционных систем», «Проектирование баз данных», «Проектирование программных средств», «Технологии разработки программного обеспечения», «Технология коллективной разработки программного обеспечения», «Разработка интерфейса пользователя», «Человеко-машинное взаимодействие», «Сети и телекоммуникации», «Учебная практика (ознакомительная практика)».

Знания, умения и навыки, сформированные при изучении дисциплины «Параллельное программирование», будут востребованы при изучении последующих дисциплин: «Производственная практика (преддипломная практика)», «Программирование мобильных устройств», «Технологии разработки сайтов», «Комплексный проект», «Производственная практика (технологическая (проектно-технологическая) практика)».

Дисциплина «Параллельное программирование» в рамках воспитательной работы направлена на формирование у обучающихся активной гражданской позиции, уважения к правам и свободам человека, знания правовых основ и законов, воспитание чувства ответственности или умения аргументировать, самостоятельно мыслить, развивает творчество, профессиональные умения или творчески развитой личности, системы осознанных знаний, ответственности за выполнение учебно-производственных заданий и т.д.

## **4 Объем дисциплины (модуля) в зачетных единицах с указанием количества академических часов, выделенных на контактную работу обучающихся с преподавателем (по видам учебных занятий) и на самостоятельную работу обучающихся**

Общая трудоемкость (объем) дисциплины составляет 3 з.е., 108 акад. час.

Распределение объема дисциплины (модуля) по видам учебных занятий представлено в таблице 2.

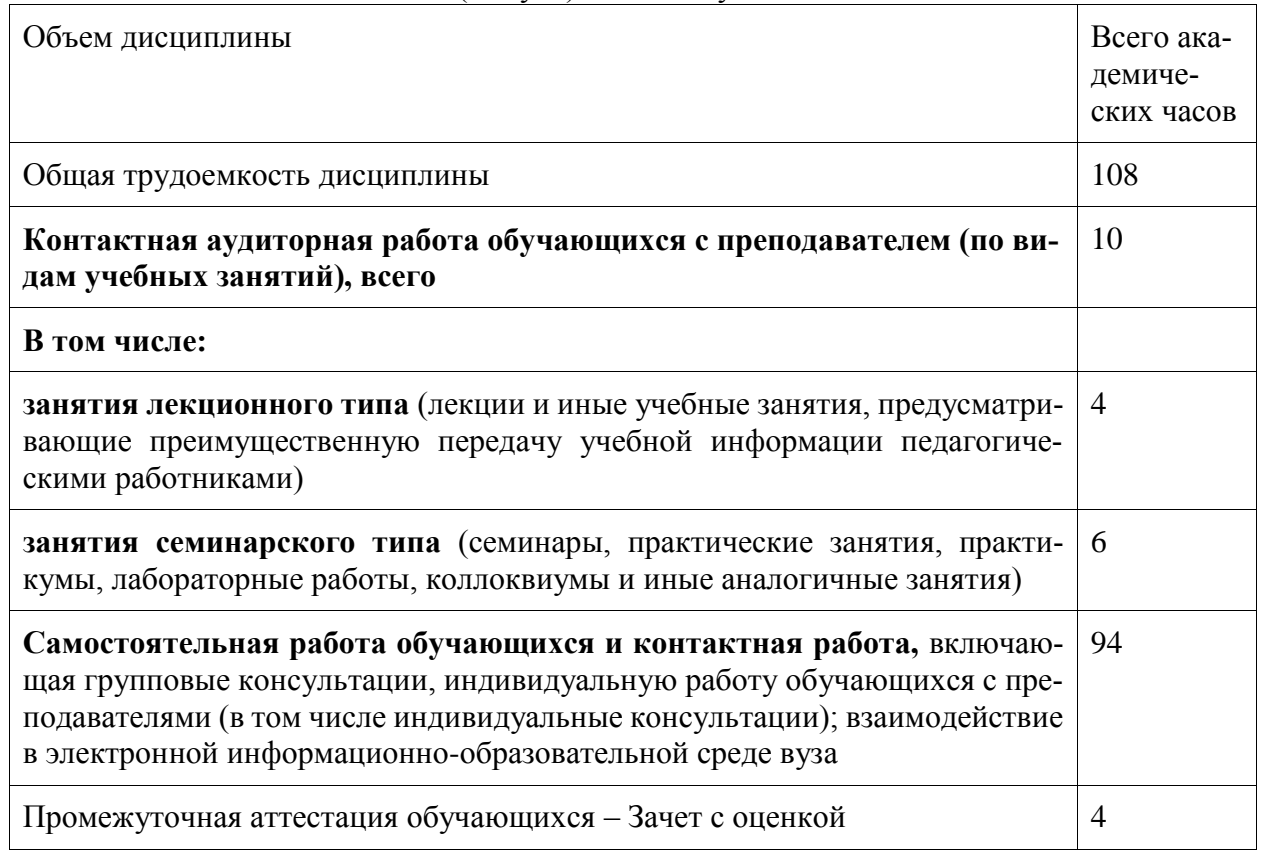

### Таблица 2 – Объем дисциплины (модуля) по видам учебных занятий

**5 Содержание дисциплины (модуля), структурированное по темам (разделам) с указанием отведенного на них количества академических часов и видов учебной работы**

Таблица 3 – Структура и содержание дисциплины (модуля)

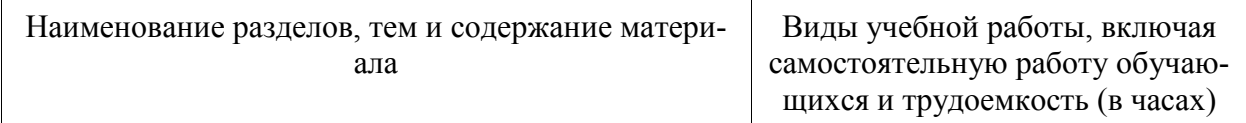

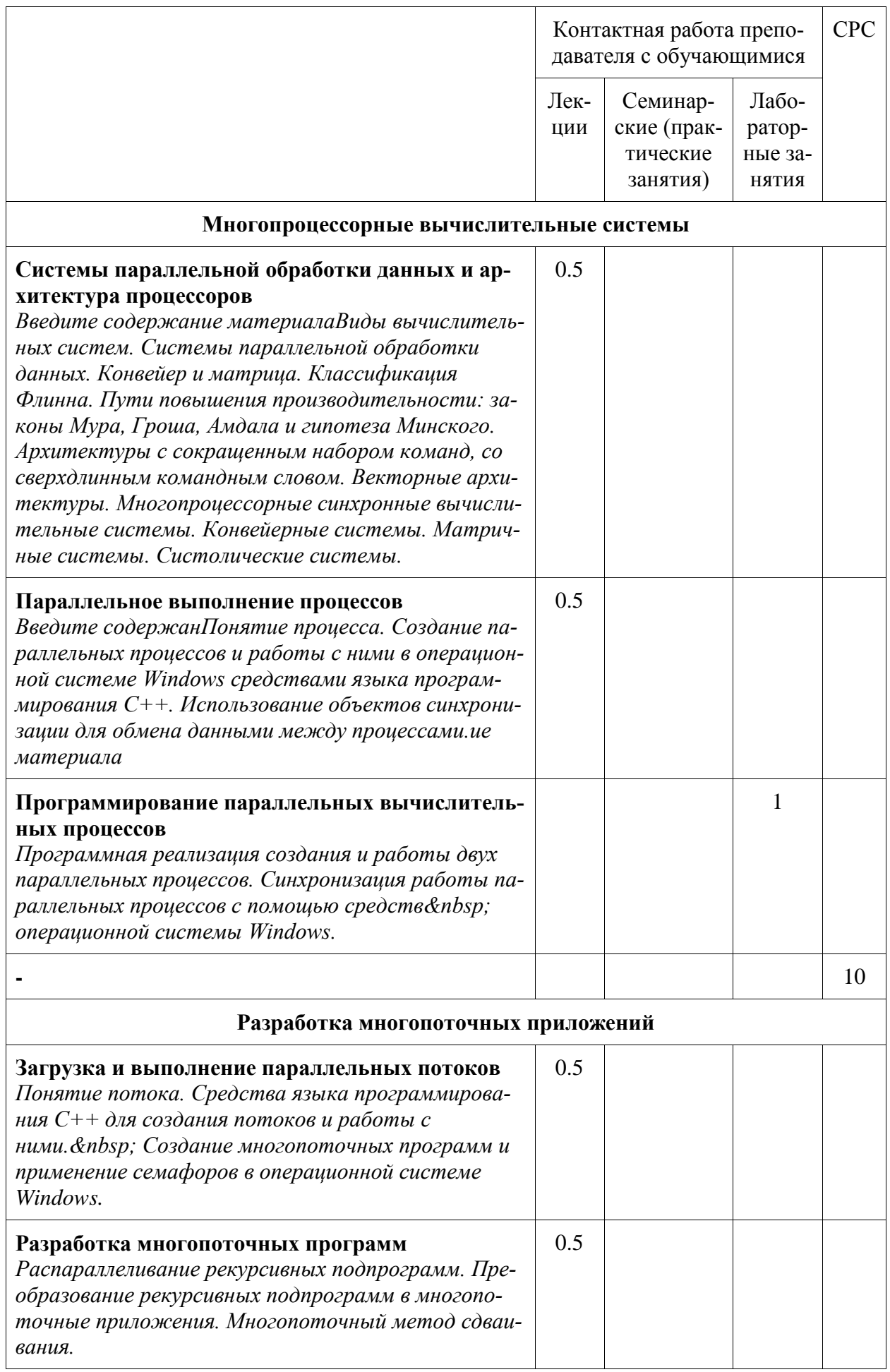

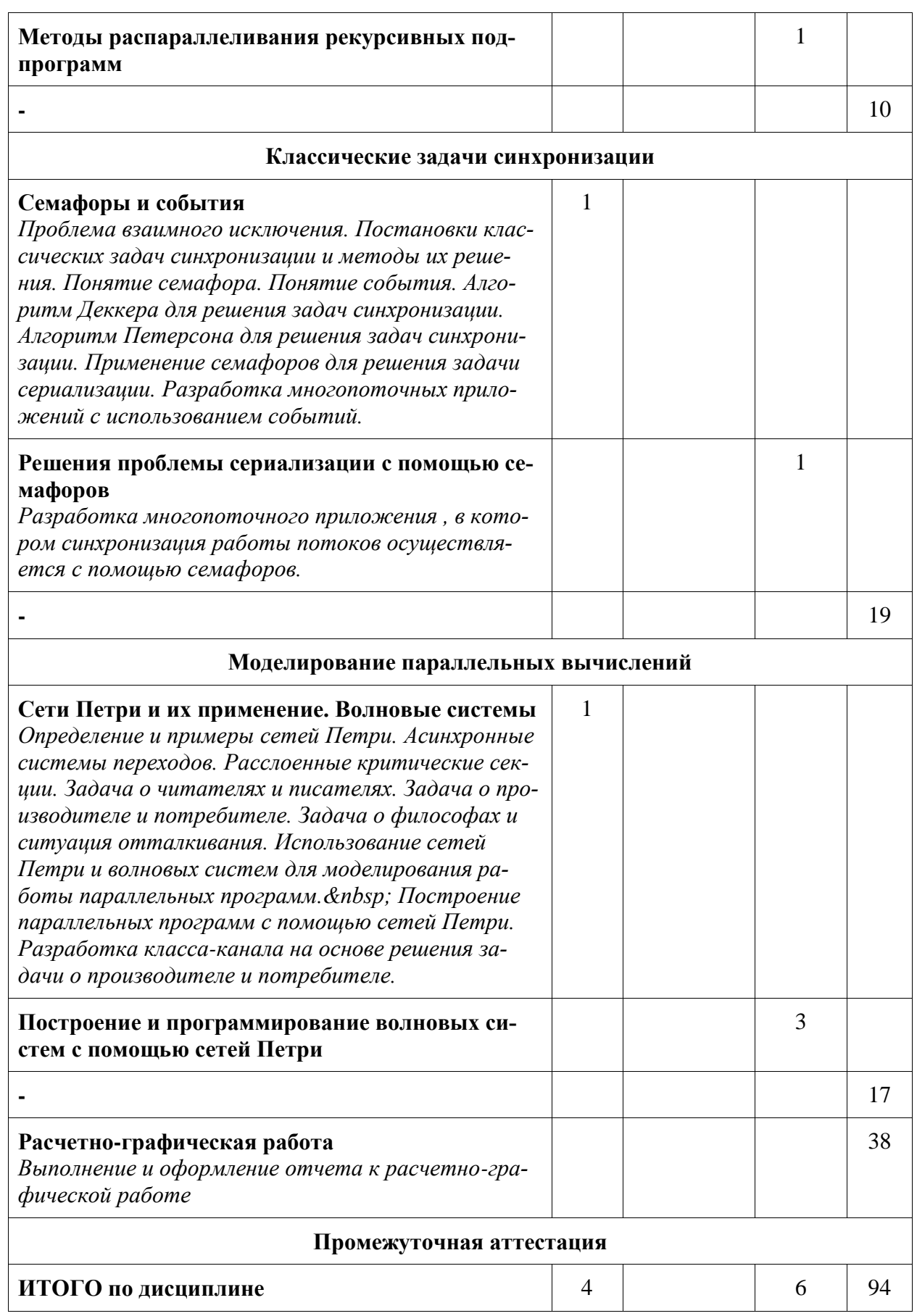

6 Внеаудиторная самостоятельная работа обучающихся по дисциплине (модулю)

При планировании самостоятельной работы студенту рекомендуется руководствоваться следующим распределением часов на самостоятельную работу (таблица 4):

| Компоненты самостоятельной работы                | Количество часов |
|--------------------------------------------------|------------------|
| Изучение теоретических разделов дисциплины       |                  |
| Выполнение отчета и подготовка к защите лаб.раб. | 39               |
| Выполнение отчета и подготовка к защите РГР      | 38               |

Таблица 4 – Рекомендуемое распределение часов на самостоятельную работу

## **7 Оценочные средства для проведения текущего контроля и промежуточной аттестации обучающихся по дисциплине (модулю)**

Фонд оценочных средств для проведения текущего контроля успеваемости и промежуточной аттестации представлен в Приложении 1.

Полный комплект контрольных заданий или иных материалов, необходимых для оценивания результатов обучения по дисциплине (модулю), практике хранится на кафедреразработчике в бумажном и электронном виде.

### **8 Учебно-методическое и информационное обеспечение дисциплины (модуля)**

### 8.1 Основная литература

1 Богачев, К. Ю. Основы параллельного программирования : учебное пособие / К. Ю. Богачёв . – 4-е изд., электрон. – М. : Лаборатория знаний, 2020. – 345 с. // ZNANIUM.COM : электронно–библиотечная система. – Режим доступа: https://znanium.com/catalog/ php?.

2 Борзунов, С. В. Практикум по параллельному программированию: Учебное пособие / Борзунов С.В. – СПб:БХВ-Петербург, 2017. – 236 с. // ZNANIUM.COM : электронно– библиотечная система. – Режим доступа: https://znanium.com/catalog/ php?.

3 Воеводин, В. В. Параллельные вычисления: Учебное пособие / Воеводин В.В., Воеводин В.В. – СПб:БХВ-Петербург, 2015. – 603 с. // ZNANIUM.COM : электронно–библиотечная система. – Режим доступа: https://znanium.com/catalog/ php?.

4 Колдаев, В. Д. Основы алгоритмизации и программирования [Электронный ресурс]: учебное пособие / В.Д. Колдаев; под ред. Л.Г. Гагариной. – М.: ИД ФОРУМ: ИНФРА– М, 2015. – 416 с. // ZNANIUM.COM : электронно– библиотечная система. – Режим доступа: http://www.znanium.com/catalog.php?.

8.2 Дополнительная литература

1 Батчер, П. Семь моделей конкуренции и параллелизма за семь недель. Раскрываем тайны потоков / П. Батчер; пер. с англ. А. Н. Киселев. – М.: ДМК Пресс, 2015. – 360с.

2 Гома, Х. UML. Проектирование систем реального времени, параллельных и распределенных приложений / Х. Гома; Пер. с англ. А.А.Слинкина. – М.: ДМК Пресс, 2016. – 698с. – (Объектно-ориентированные технологии в программировании).

3 Грегори, К. C++ AMP: построение массивно параллельных программ с помощью Microsoft Visual  $C++/K$ . Грегори, Э. Миллер. – М.: ДМК Пресс, 2013.

4 Максимов, Н. В. Архитектура ЭВМ и вычислительных систем [Электронный ресурс]: учебник / Н.В. Максимов, Т.Л. Партыка, И.И. Попов. – 5–e изд., перераб. и доп. – М. : Форум: НИЦ ИНФРА–М, 2015. – 512с. // ZNANIUM.COM : электронно–библиотечная система. – Режим доступа: http://www.znanium.com/catalog.php?.

8.3 Современные профессиональные базы данных и информационные справочные системы, используемые при осуществлении образовательного процесса по дисциплине

- 1. Электронно-библиотечная система ZNANIUM.COM. Договор ЕП 44 № 003/10 эбс ИКЗ 191272700076927030100100120016311000 от 17 апреля 2019 г.
- 2. Электронно-библиотечная система IPRbooks. Лицензионный договор № ЕП44 № 001/9 на предоставление доступа к электронно-библиотечной системе IPRbooks ИКЗ 191272700076927030100100090016311000 от 27 марта 2019 г.
- 3. Электронно-библиотечная система eLIBRARY.RU. Договор № ЕП 44 № 004/13 на оказание услуг доступа к электронным изданиям ИКЗ 91272700076927030100100150016311000 от 15 апреля 2019 г.
- 4. Информационно-справочные системы «Кодекс»/ «Техэксперт». Соглашение о со-

трудничестве № 25/19 от 31 мая 2019 г.

8.4 Перечень ресурсов информационно-телекоммуникационной сети «Интернет», необходимых для освоения дисциплины (модуля)

1 Информационно-аналитический центр по параллельному программированию http://www.parallel.ru .

2 Национальный открытый университет ИНТУИТ **[http://www.intuit.ru](%22http:/www.intuit.ru/%22)**.

8.5 Лицензионное и свободно распространяемое программное обеспечение, используемое при осуществлении образовательного процесса по дисциплине

| Наименование<br>$\Pi$ <sup>O</sup>        | Реквизиты / условия использования                                                                                                    |
|-------------------------------------------|----------------------------------------------------------------------------------------------------|
| Microsoft<br>Imagine<br>Premium           | Лицензионный договор АЭ223 №008/65 от 11.01.2019                                                                                                    |
| OpenOffice                                | Свободная лицензия, условия использования по ссылке:<br>https://www.openoffice.org/license.html                                                                                 |
| <b>Visual Studio</b><br>Community<br>2017 | Распространяется свободно, может использовать неогра-ниченное<br>число пользователей в организации в учебных аудиториях /<br>https://visualstudio.microsoft.com/ru/vs/community |

Таблица 5 – Перечень используемого программного обеспечения

## **9 Организационно-педагогические условия**

Организация образовательного процесса регламентируется учебным планом и расписанием учебных занятий. Язык обучения (преподавания) - русский. Для всех видов аудиторных занятий академический час устанавливается продолжительностью 45 минут.

При формировании своей индивидуальной образовательной траектории обучающийся имеет право на перезачет соответствующих дисциплин и профессиональных модулей, освоенных в процессе предшествующего обучения, который освобождает обучающегося от необходимости их повторного освоения.

# **9.1 Образовательные технологии**

Учебный процесс при преподавании курса основывается на использовании традиционных, инновационных и информационных образовательных технологий. Традиционные образовательные технологии представлены лекциями и семинарскими (практическими) занятиями. Инновационные образовательные технологии используются в виде широкого применения активных и интерактивных форм проведения занятий. Информационные образовательные технологии реализуются путем активизации самостоятельной работы студентов в информационной образовательной среде.

### **9.2 Занятия лекционного типа**

Лекционный курс предполагает систематизированное изложение основных вопросов учебного плана.

На первой лекции лектор обязан предупредить студентов, применительно к какому базовому учебнику (учебникам, учебным пособиям) будет прочитан курс.

Лекционный курс должен давать наибольший объем информации и обеспечивать более глубокое понимание учебных вопросов при значительно меньшей затрате времени, чем это требуется большинству студентов на самостоятельное изучение материала.

### **9.3 Занятия семинарского типа**

Семинарские занятия представляют собой детализацию лекционного теоретического материала, проводятся в целях закрепления курса и охватывают все основные разделы.

Основной формой проведения семинаров является обсуждение наиболее проблемных и сложных вопросов по отдельным темам, а также разбор примеров и ситуаций в аудиторных условиях. В обязанности преподавателя входят: оказание методической помощи и консультирование студентов по соответствующим темам курса.

Активность на семинарских занятиях оценивается по следующим критериям:

- ответы на вопросы, предлагаемые преподавателем;

- участие в дискуссиях;

- выполнение проектных и иных заданий;

- ассистирование преподавателю в проведении занятий.

Ответ должен быть аргументированным, развернутым, не односложным, содержать ссылки на источники.

Доклады и оппонирование докладов проверяют степень владения теоретическим материалом, а также корректность и строгость рассуждений.

Оценивание заданий, выполненных на семинарском занятии, входит в накопленную оценку.

### **9.4 Самостоятельная работа обучающихся по дисциплине (модулю)**

Самостоятельная работа студентов – это процесс активного, целенаправленного приобретения студентом новых знаний, умений без непосредственного участия преподавателя, характеризующийся предметной направленностью, эффективным контролем и оценкой результатов деятельности обучающегося.

Цели самостоятельной работы:

- систематизация и закрепление полученных теоретических знаний и практических умений студентов;

- углубление и расширение теоретических знаний;

- формирование умений использовать нормативную и справочную документацию, специальную литературу;

- развитие познавательных способностей, активности студентов, ответственности и организованности;

- формирование самостоятельности мышления, творческой инициативы, способностей к саморазвитию, самосовершенствованию и самореализации;

- развитие исследовательских умений и академических навыков.

Самостоятельная работа может осуществляться индивидуально или группами студентов в зависимости от цели, объема, уровня сложности, конкретной тематики.

Технология организации самостоятельной работы студентов включает использование информационных и материально-технических ресурсов университета.

Контроль результатов внеаудиторной самостоятельной работы студентов может проходить в письменной, устной или смешанной форме.

Студенты должны подходить к самостоятельной работе как к наиважнейшему средству закрепления и развития теоретических знаний, выработке единства взглядов на отдельные вопросы курса, приобретения определенных навыков и использования профессиональной литературы.

### **9.5 Методические указания для обучающихся по освоению дисциплины**

При изучении дисциплины обучающимся целесообразно выполнять следующие рекомендации:

1. Изучение учебной дисциплины должно вестись систематически.

2. После изучения какого-либо раздела по учебнику или конспектным материалам рекомендуется по памяти воспроизвести основные термины, определения, понятия раздела.

3. Особое внимание следует уделить выполнению отчетов по практическим занятиям и индивидуальным комплексным заданиям на самостоятельную работу.

4. Вся тематика вопросов, изучаемых самостоятельно, задается на лекциях преподавателем. Им же даются источники (в первую очередь вновь изданные в периодической научной литературе) для более детального понимания вопросов, озвученных на лекции.

При самостоятельной проработке курса обучающиеся должны:

- просматривать основные определения и факты;

- повторить законспектированный на лекционном занятии материал и дополнить его с учетом рекомендованной по данной теме литературы;

- изучить рекомендованную литературу, составлять тезисы, аннотации и конспекты наиболее важных моментов;

- самостоятельно выполнять задания, аналогичные предлагаемым на занятиях;

- использовать для самопроверки материалы фонда оценочных средств.

### **10 Описание материально-технического обеспечения, необходимого для осуществления образовательного процесса по дисциплине (модулю)**

## **10.1 Учебно-лабораторное оборудование**

| Аудито-<br>рия | Наименование аудитории (лаборатории)               | Используемое<br>оборудование |
|----------------|----------------------------------------------------|------------------------------|
| 305 5          | Лаборатория научно-исследовательской деятельности, | 8 ноутбуков                  |
| корпус         | курсового и дипломного проектирования.             | Lenovo core i3               |

Таблица 6 – Перечень оборудования лаборатории

При реализации дисциплины «Параллельное программирование» на базе профильной организации используется материально-техническое обеспечение, перечисленное в таблице 6.1.

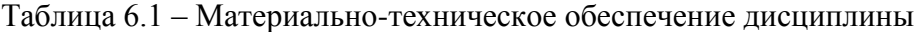

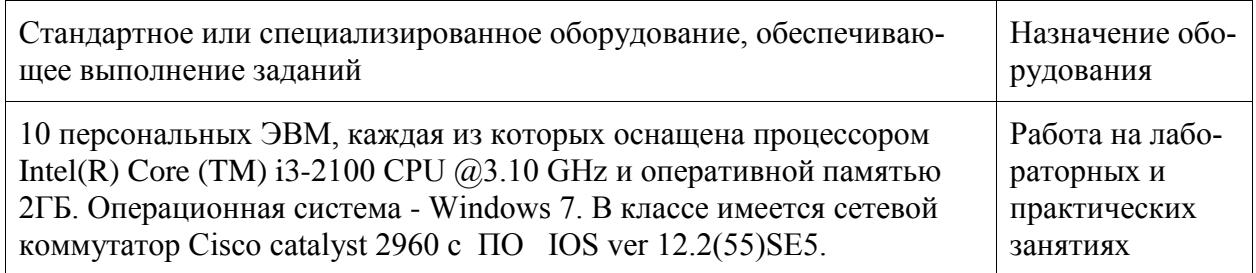

### **10.2 Технические и электронные средства обучения**

Отсутствуют

### **11 Иные сведения**

## **Методические рекомендации по обучению лиц с ограниченными возможностями здоровья и инвалидов**

Освоение дисциплины обучающимися с ограниченными возможностями здоровья может быть организовано как совместно с другими обучающимися, так и в отдельных группах. Предполагаются специальные условия для получения образования обучающимися с ограниченными возможностями здоровья.

Профессорско-педагогический состав знакомится с психолого-физиологическими особенностями обучающихся инвалидов и лиц с ограниченными возможностями здоровья, индивидуальными программами реабилитации инвалидов (при наличии). При необходимости осуществляется дополнительная поддержка преподавания тьюторами, психологами, социальными работниками, прошедшими подготовку ассистентами.

В соответствии с методическими рекомендациями Минобрнауки РФ (утв. 8 апреля 2014 г. N АК-44/05вн) в курсе предполагается использовать социально-активные и рефлексивные методы обучения, технологии социокультурной реабилитации с целью оказания помощи в установлении полноценных межличностных отношений с другими студентами, создании комфортного психологического климата в студенческой группе. Подбор и разработка учебных материалов производятся с учетом предоставления материала в различных формах: аудиальной, визуальной, с использованием специальных технических средств и информационных систем.

Освоение дисциплины лицами с ОВЗ осуществляется с использованием средств обучения общего и специального назначения (персонального и коллективного использования). Материально-техническое обеспечение предусматривает приспособление аудиторий к нуждам лиц с ОВЗ.

Форма проведения аттестации для студентов-инвалидов устанавливается с учетом индивидуальных психофизических особенностей. Для студентов с ОВЗ предусматривается доступная форма предоставления заданий оценочных средств, а именно:

- в печатной или электронной форме (для лиц с нарушениями опорно-двигательного аппарата);

- в печатной форме или электронной форме с увеличенным шрифтом и контрастностью (для лиц с нарушениями слуха, речи, зрения);

- методом чтения ассистентом задания вслух (для лиц с нарушениями зрения).

Студентам с инвалидностью увеличивается время на подготовку ответов на контрольные вопросы. Для таких студентов предусматривается доступная форма предоставления ответов на задания, а именно:

- письменно на бумаге или набором ответов на компьютере (для лиц с нарушениями слуха, речи);

- выбором ответа из возможных вариантов с использованием услуг ассистента (для лиц с нарушениями опорно-двигательного аппарата);

- устно (для лиц с нарушениями зрения, опорно-двигательного аппарата).

При необходимости для обучающихся с инвалидностью процедура оценивания результатов обучения может проводиться в несколько этапов.

# **ФОНД ОЦЕНОЧНЫХ СРЕДСТВ**

# **по дисциплине**

# **«Параллельное программирование»**

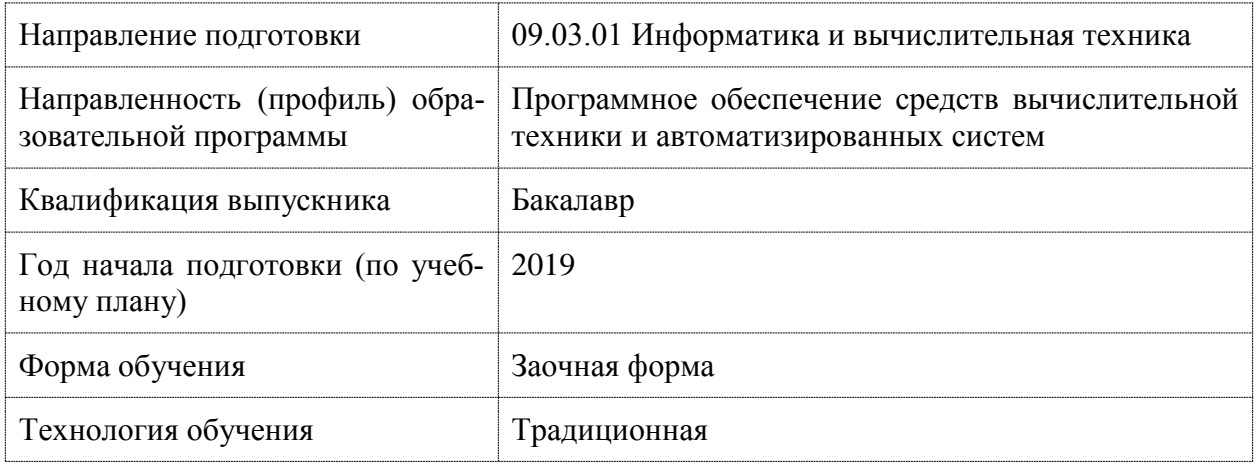

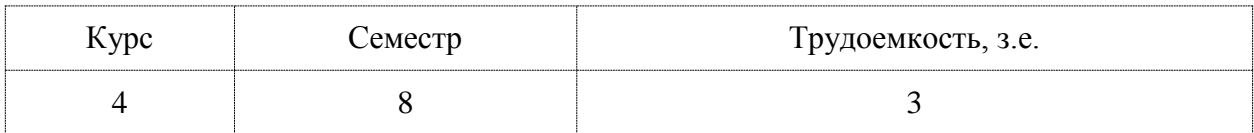

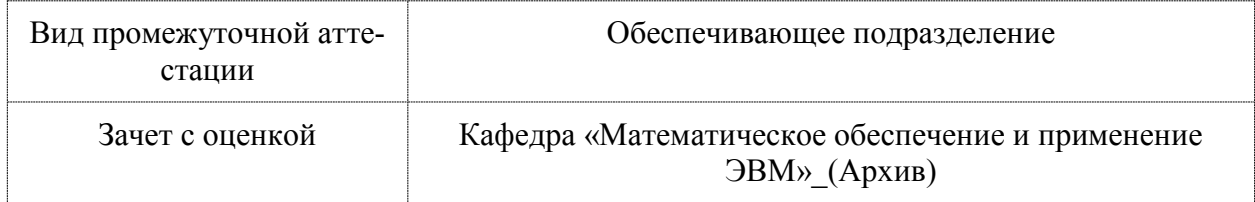

# 1 Перечень планируемых результатов обучения по дисциплине (модулю), соотнесенных с индикаторами достижения компетенций

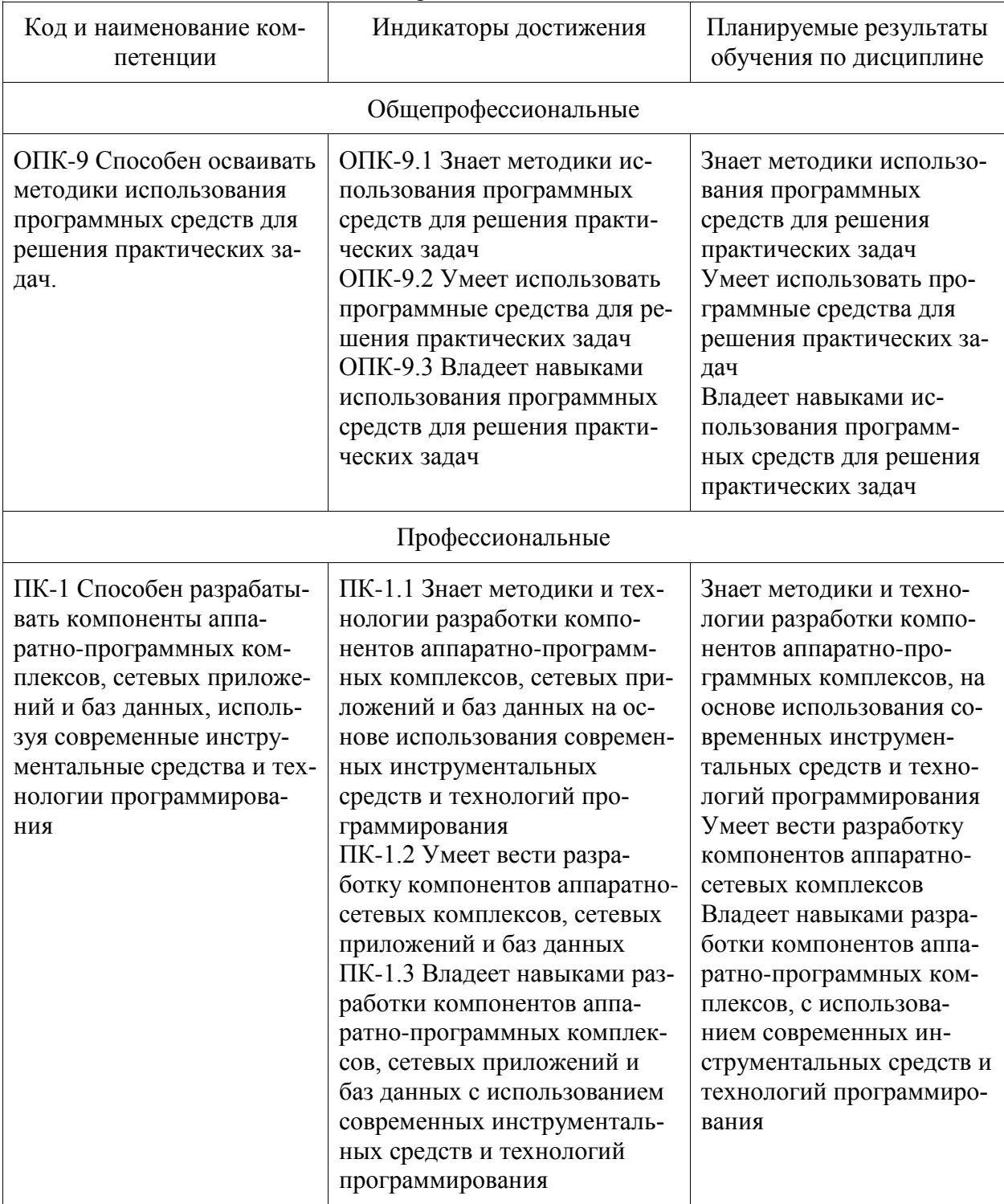

Таблица 1 - Компетенции и индикаторы их достижения

Таблица 2 - Паспорт фонда оценочных средств

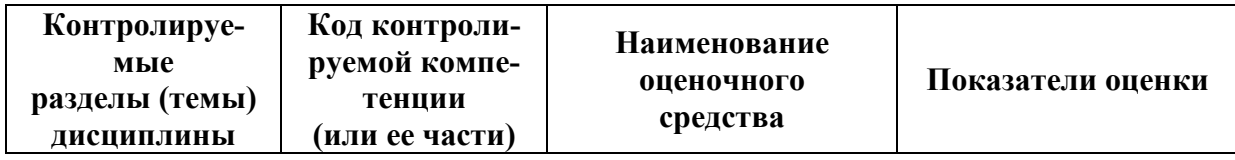

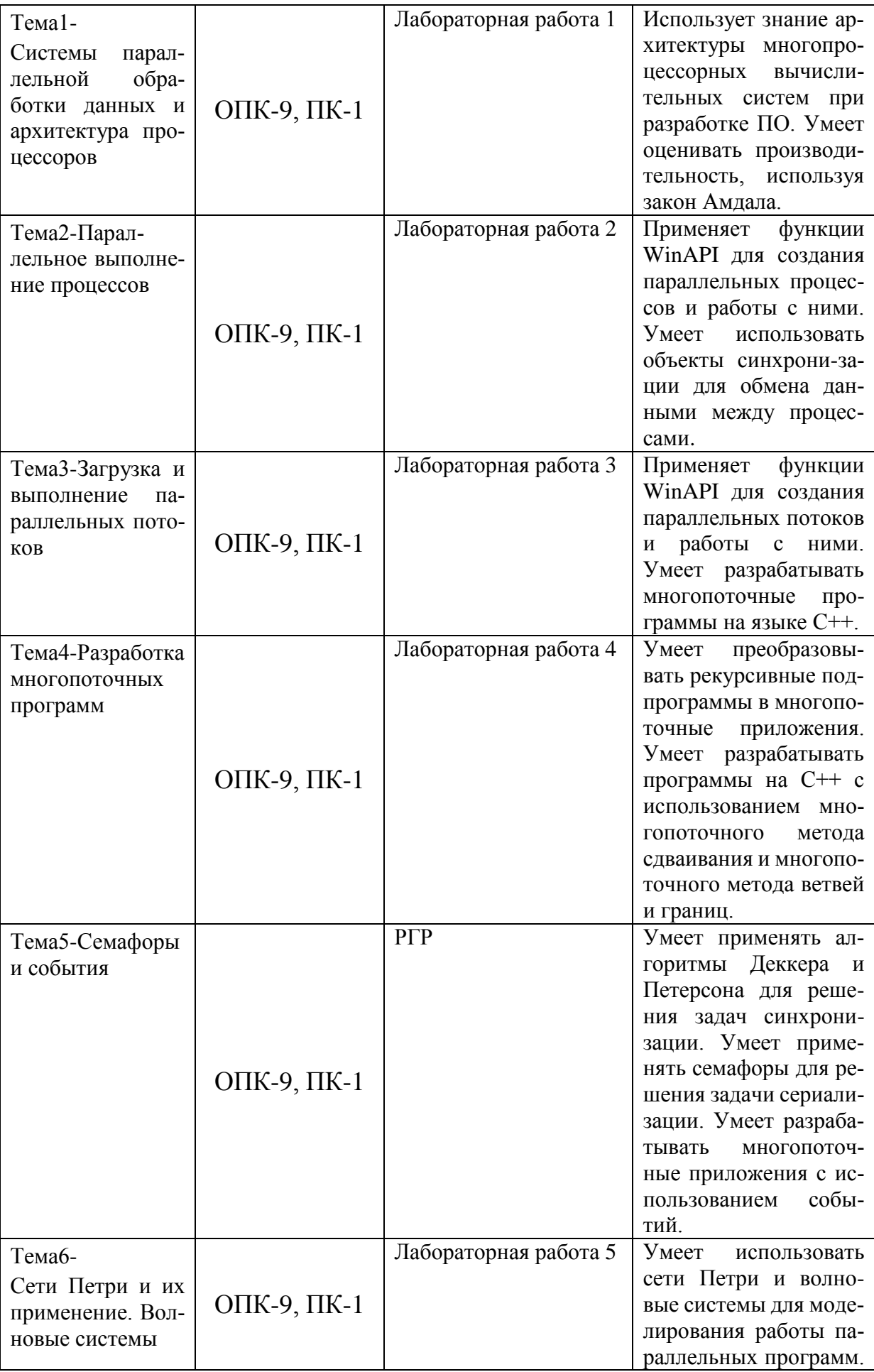

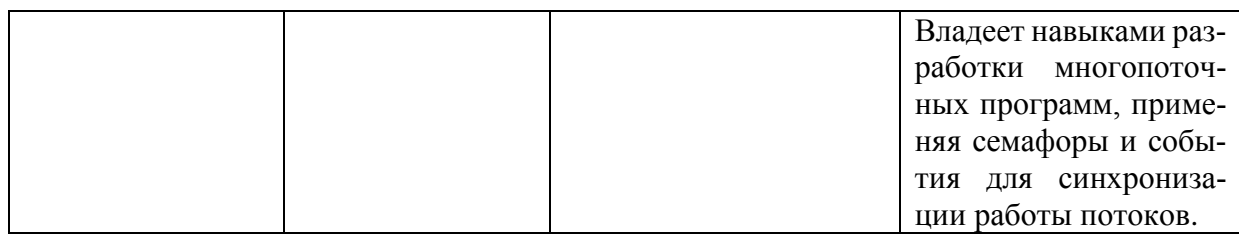

## 2 Методические материалы, определяющие процедуры оценивания знаний, умений, навыков и (или) опыта деятельности, характеризующие процесс формирования компетенций

Методические материалы, определяющие процедуры оценивания знаний, умений, навыков и (или) опыта деятельности, представлены в виде технологической карты дисциплины (таблица 3).

|                  | Наиме-                                            |                    |                 |                                                         |  |  |  |
|------------------|---------------------------------------------------|--------------------|-----------------|---------------------------------------------------------|--|--|--|
|                  | нование                                           | Сроки              | Шкал            |                                                         |  |  |  |
|                  | оценоч-                                           | ВЫ-                | а оце-          | Критерии                                                |  |  |  |
|                  | ного                                              | пол-               | нива-           | оценивания                                              |  |  |  |
|                  | сред-                                             | нения              | ния             |                                                         |  |  |  |
|                  | ства                                              |                    |                 |                                                         |  |  |  |
|                  |                                                   |                    |                 | Восьмой семестр                                         |  |  |  |
|                  | Промежуточная аттестация в форме зачета с оценкой |                    |                 |                                                         |  |  |  |
| 1.               | Тест                                              | 3-ая               | 4               | 4 - правильные ответы на все вопроса, 3- правильные     |  |  |  |
|                  |                                                   | He-                | балла           | ответы на три вопроса, 2- правильные ответы на два во-  |  |  |  |
|                  |                                                   | деля               |                 | проса, 1 - правильный ответ на один вопрос, 0 - все от- |  |  |  |
|                  |                                                   |                    |                 | веты неправильные                                       |  |  |  |
| $\overline{2}$ . | Лабора-                                           | $3-aa$             | $\overline{16}$ | 16-лабораторная работа выполнена полностью, пра-        |  |  |  |
|                  | торная                                            | He-                | бал-            | вильно, своевременно, даны полные ответы на дополни-    |  |  |  |
|                  | работа 1                                          | деля               | ЛОВ             | тельные вопросы во время защиты работы, студент по-     |  |  |  |
|                  |                                                   |                    |                 | казал отличные владения навыками параллельного про-     |  |  |  |
|                  |                                                   |                    |                 | граммирования, отчет выполнен аккуратно и в соот-       |  |  |  |
|                  |                                                   |                    |                 | ветствии с предъявляемыми требованиями, 10-лабора-      |  |  |  |
|                  |                                                   |                    |                 | торная работа выполнена с замечаниями, студент пока-    |  |  |  |
|                  |                                                   |                    |                 | зал хорошее владение навыками параллельного програм-    |  |  |  |
|                  |                                                   |                    |                 | мирования, не выдержаны сроки выполнения работы,        |  |  |  |
|                  |                                                   |                    |                 | даны неполные ответы на дополнительные вопросы во       |  |  |  |
|                  |                                                   |                    |                 | время защиты работы, 5- студент выполнил работу с су-   |  |  |  |
|                  |                                                   |                    |                 | щественными неточностями, не соблюдены сроки вы-        |  |  |  |
|                  |                                                   |                    |                 | полнения работы, студент показал удовлетворительное     |  |  |  |
|                  |                                                   |                    |                 | владение навыками параллельного программирования,       |  |  |  |
|                  |                                                   |                    |                 | 0- задание не выполнено.                                |  |  |  |
| $\overline{3}$ . | Тест                                              | 5-ая               | $\overline{4}$  | 4 - правильные ответы на все вопроса, 3- правильные     |  |  |  |
|                  |                                                   | He-                | балла           | ответы на три вопроса, 2- правильные ответы на два во-  |  |  |  |
|                  |                                                   | деля               |                 | проса, 1 - правильный ответ на один вопрос, 0 - все от- |  |  |  |
|                  |                                                   |                    |                 | веты неправильные                                       |  |  |  |
| $\overline{4}$ . | Лабора-                                           | $\overline{5}$ -ая | 14              | 14-лабораторная работа выполнена полностью, пра-        |  |  |  |
|                  | торная                                            | He-                | бал-            | вильно, своевременно, даны полные ответы на дополни-    |  |  |  |
|                  | работа 2                                          | деля               | лов             | тельные вопросы во время защиты работы, студент по-     |  |  |  |
|                  |                                                   |                    |                 | казал отличные владения навыками параллельного про-     |  |  |  |
|                  |                                                   |                    |                 | граммирования, отчет выполнен аккуратно и в соот-       |  |  |  |
|                  |                                                   |                    |                 | ветствии с предъявляемыми требованиями, 8-лабора-       |  |  |  |
|                  |                                                   |                    |                 | торная работа выполнена с замечаниями, студент пока-    |  |  |  |

Таблица 3 - Технологическая карта

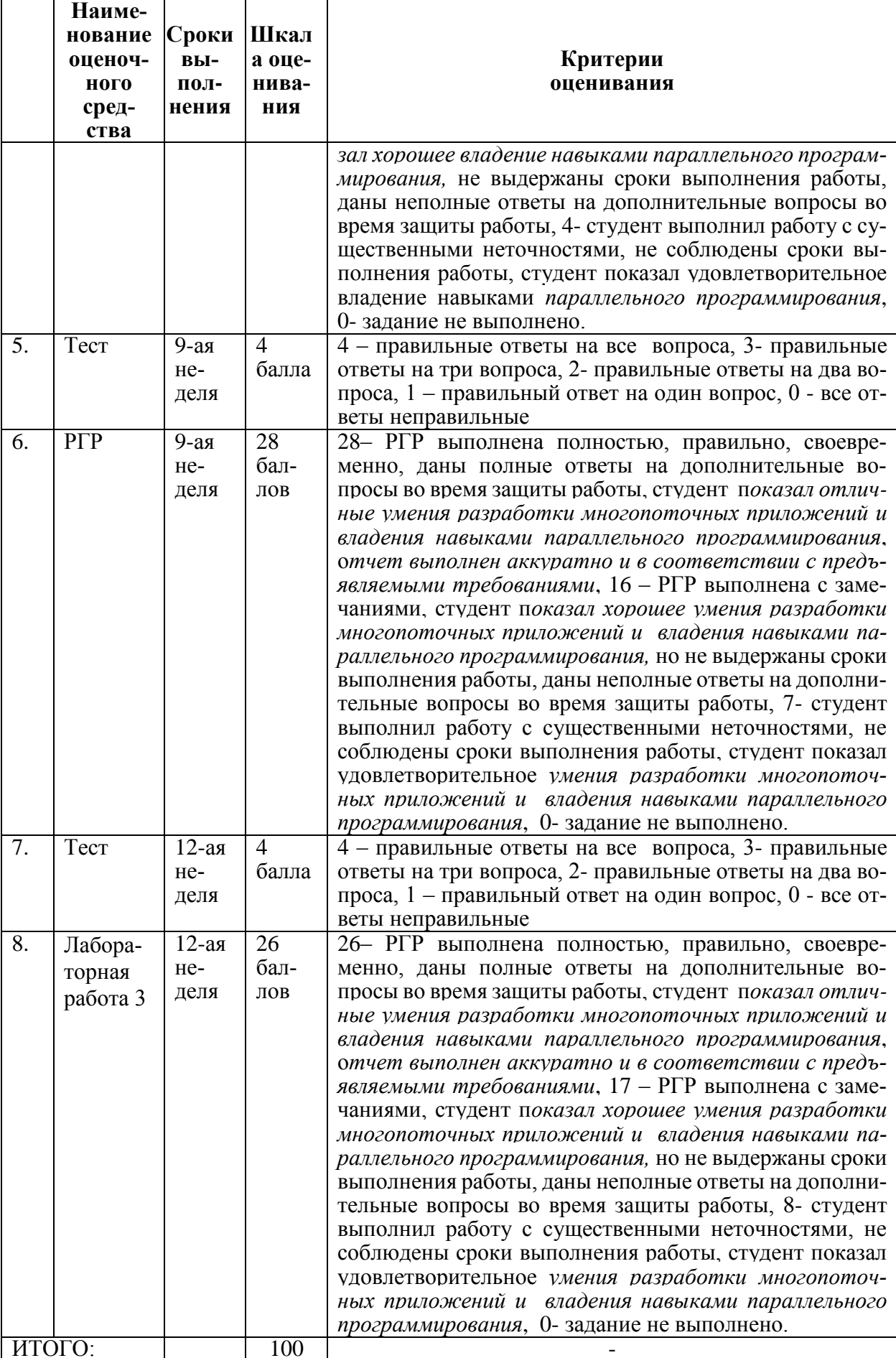

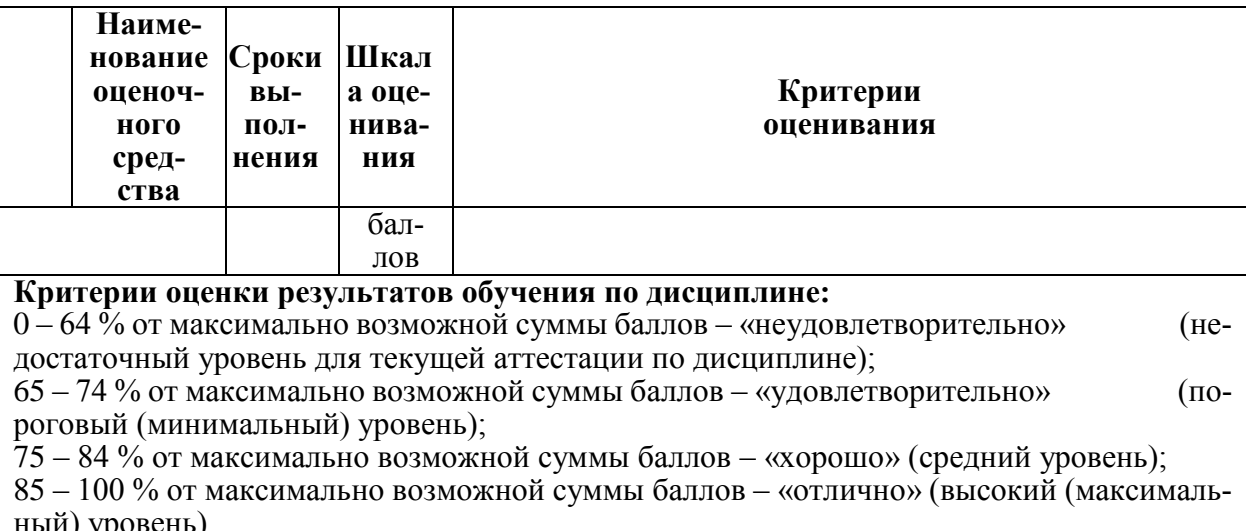

# Задания для текущего контроля

### Лабораторная работа 1

# «Программирование параллельных вычислительных процессов»

Залание. Разработать программу, запускающую параллельно работающие процессы. Первый процесс выводит графические объекты согласно варианту (прямоугольники) в левое окно, а второй выводит графические объекты согласно варианту (треугольники) в правое окно.

Варианты заданий приведены в таблице 7.

Пояснение. Область вывода состоит из двух окон: верхнего и нижнего в нечетных вариантах или левого и правого в четных вариантах. Каждый процесс выводит в свое окно фигуры заданного вида, у которых случайно изменяются цвет, размеры и положение.

Например, в варианте 15, процессы выводят геометрические фигуры в верхнее и нижнее окна, поскольку  $15$  – нечетное число. Первый процесс выводит в верхнее окно закрашенные круги. Второй процесс выводит в нижнее окно отрезки, у которых изменяются координаты концов.

#### Левое окно Закрашенн левое Прямоуголь Закрашен-Окружность Отрезок ый прямо-Правое ник ный круг угольник  $\overline{\text{OK}}$

# Таблица 7 – Варианты заданий

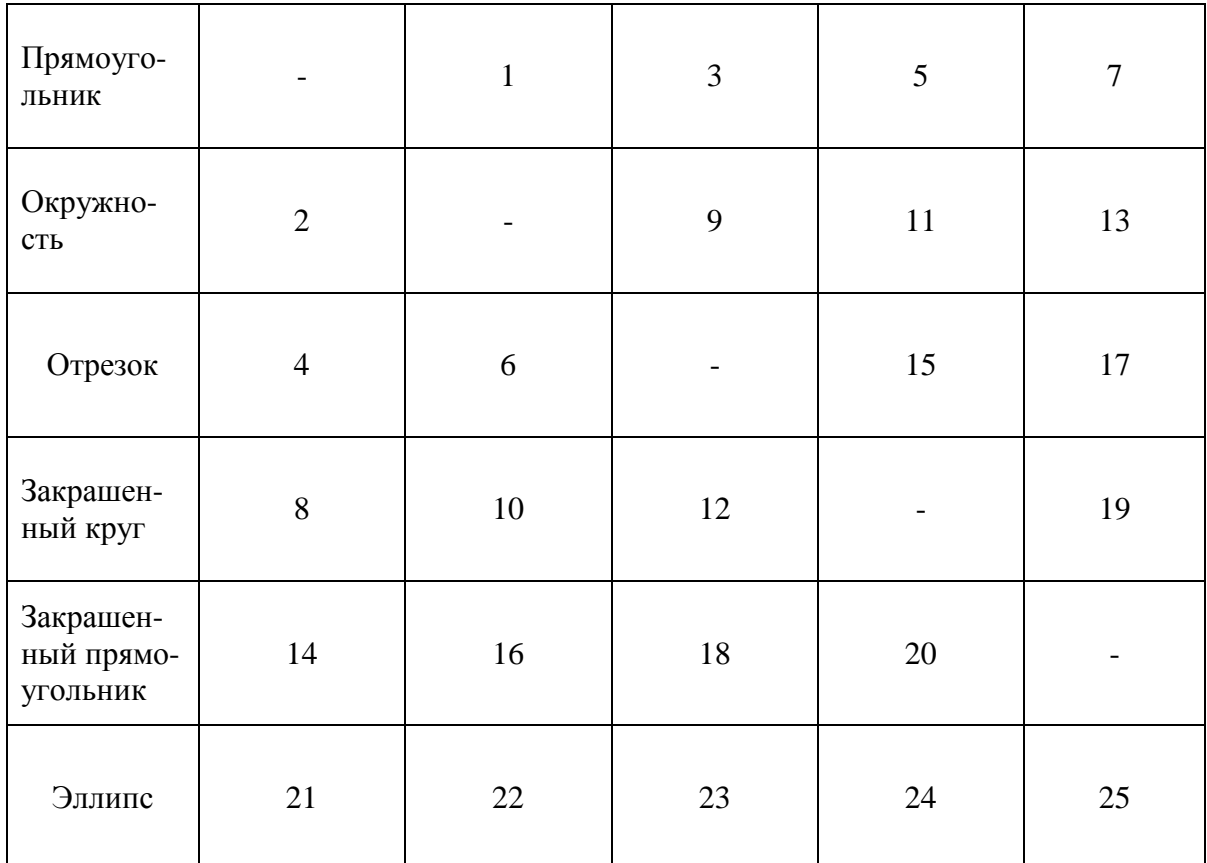

# Лабораторная работа 2 «Методы распараллеливания рекурсивных подпрограмм»

Задание. Разработать программу, решающую данную задачу с помощью рекурсивной функции. Преобразовать эту функцию и главную программу в многопоточную программу. Потоковые функции выполняются со случайной задержкой.

# Варианты заданий

1. Вычисление значений многочлена  $sin(x) \approx \sum_{k=0}^{n} \frac{(-1)^k x^{2k+1}}{(2k+1)!}$  по схеме

Горнера методом сдваивания.

2. Перебор последовательностей целых чисел  $0 \le x_1 < x_2 < ... < x_m < n$  при заданных *тип*.

3. Вычисление значений многочлена  $cos(x) \approx 1 + \sum_{k=0}^{n} \frac{(-1)^k x^{2k}}{(2k)!}$  по схеме

Горнера методом сдваивания.

4. Перебор  $(x_1, x_2, ..., x_m)$ , последовательностей целых чисел находящихся в диапазоне  $0 \le x_i \le n$  и попарно не равных между собой.

5. Вычисление значений многочлена ln(1+x) ≈  $\sum_{k=0}^{n}$  (-1)<sup>k</sup>  $\frac{x^{k+1}}{k+1}$  по схеме

Горнера методом сдваивания.

20

6. Перебор неубывающих последовательностей целых чисел  $0 \le x_1 \le x_2 \le ... \le x_m \le n$  при заданных *m* и *n*.

7. Вычисление значений многочлена  $ch(x) \approx \sum_{n=0}^n \frac{x^{2k}}{(2k)!}$  по схеме Горнера

методом сдваивания.

8. Перебор расстановок восьми ферзей, не угрожающих друг другу.

9. Вычисление значений многочлена  $sh(x) \approx \sum_{k=0}^{n} \frac{x^{2k+1}}{(2k+1)!}$  по схеме Горнера

метолом слваивания.

10. Перебор последовательностей, состоящих из букв  $A, B, W, C$ , не содержащих смежных идентичных подтекстов и имеющих заданную длину п

11. Вычисление значений многочлена  $\sum_{k=1}^{n} \frac{(-1)^{k-1} x^k}{2k-1}$  по схеме Горнера

методом сдваивания.

12. Перебор разменов монетами заданной суммы денег.

13. Вычисление значений  $x_n$ , заданных с помощью рекуррентных соотношений  $x_0 = a$ ,  $x_n = nx_{n-1} + (n+1)^2$ , методом сдваивания.

14. Обменная поразрядная сортировка.

15. Вычисление значений  $x_n$ , заданных с помощью рекуррентных соотношений  $x_0 = a$ ,  $x_n = n^2 x_{n-1} + n + 1$ , методом сдваивания.

16. Перебор всех последовательностей целых чисел  $(x_0, x_1, ..., x_{n-1}),$ находящихся в диапазоне  $0 \leq x_i \leq n$ .

17. Вычисление значений  $x_n$ , заданных с помощью рекуррентных соотношений  $x_0 = a$ ,  $x_n = \frac{x_{n-1}}{n} + \frac{1}{n+1}$ , методом сдваивания.

18. Закраска вершин графа.

19. Вычисление значений  $x_n$ , заданных с помощью рекуррентных соотношений  $x_0 = a$ ,  $x_n = \frac{x_{n-1}}{n^2} + \frac{1}{n}$ , методом сдваивания.

20. Перебор всех подмножеств конечного множества.

21. Вычисление значений  $x_n$ , заданных с помощью рекуррентных соотношений  $x_0 = a$ ,  $x_n = \frac{x_{n-1}}{n^3} + \frac{1}{n}$ , методом сдваивания.

22. Перебор всех последовательностей целых чисел  $0 < x_1 \le x_2 \le ... \le x_m$ , для которых  $x_1 + x_2 + ... + x_m = n$ . Числа *m* и *n* заданы.

23. Вычисление значений  $x_n$ , заданных с помощью рекуррентных соотношений  $x_0 = a$ ,  $x_n = \frac{x_{n-1}}{(n^2 + 1)} + n$ , методом сдваивания.

24. Перебор всех последовательностей положительных чисел  $(x_1, x_2, ..., x_{2n})$ , удовлетворяющих неравенствам  $x_1 < x_2 > x_3 < x_4 > ... < x_{2n}$  и равенствам  $x_1 + x_2 + ... + x_{2n} = m$ . Числа *n* и *m* заданы.

25. Вычисление значений  $x_n$ , заданных с помощью рекуррентных соотношений  $x_0 = a$ ,  $x_n = \frac{x_{n-1}}{n^2 - n + 1} + n$ , методом сдваивания.

# Расчетно-графическая работа

# «Решения проблемы сериализации с помощью семафоров»

Задание. Разработать многопоточную программу для вычисления заданного логического выражения, состоящего из поразрядных операций, арифметического выражения или приближенного значения интеграла. Недостающие данные можно вводить с помощью генератора случайных чисел.

Программа должна запускать и потоков. Параллельные вычисления в потоках производятся с небольшими случайными задержками.

Проверить результат вычисления с помощью подпрограммы, состоящей из одного цикла.

# Варианты заданий

1. 
$$
(a_0 + b_0)(a_1 + b_1)...(a_{n-1} + b_{n-1}).
$$
  
\n2.  $a_0 \& b_0 \lor a_1 \& b_1 \lor ... \lor a_{n-1} \& b_{n-1}.$   
\n3.  $sin(a_0) + sin(a_1) + ... + sin(a_{n-1}).$   
\n4.  $\int_0^{\pi} sin(x) dx \approx \frac{\pi}{n} \sum_{k=0}^{n-1} sin(\frac{\pi k}{n}).$   
\n5.  $min(a_0 + b_0, a_1 + b_1, ..., a_{n-1} + b_{n-1}).$   
\n6.  $a_0b_0 + a_1b_1 + ... + a_{n-1}b_{n-1}.$   
\n7.  $(a_0 \lor b_0) \& (a_1 \lor b_1) \& ... \& (a_{n-1} \lor b_{n-1}).$   
\n8.  $arctg(a_0) + arctg(a_1) + ... + arctg(a_{n-1}).$   
\n9.  $\int_0^a arctg(x) dx \approx \frac{a}{n} \sum_{k=0}^{n-1} arctg(\frac{ka}{n}).$   
\n10.  $max(a_0 - b_0, a_1 - b_1, ..., a_{n-1} - b_{n-1}).$   
\n11.  $(a_0 - b_0)(a_1 - b_1)...(a_{n-1} - b_{n-1}).$   
\n12.  $(\neg a_0 \lor b_0) \& (\neg a_1 \lor b_1) \& ... \& (\neg a_{n-1} \lor b_{n-1}).$   
\n13.  $cos(a_0) + cos(a_1) + ... + cos(a_{n-1}).$   
\n14.  $\int_0^a e^{-x^2} dx \approx \frac{a}{n} \sum_{k=0}^{n-1} exp(-\left(\frac{ka}{n}\right)^2).$   
\n15.  $max(a_0, b_0) + max(a_1, b_1) + ... + max(a_{n-1}, b_{n-1}).$ 

16. 
$$
\sum_{k=0}^{n-1} (-1)^{k} a_{k} b_{k}.
$$
  
\n17. 
$$
\max(\min(a_{0}, b_{0}), \min(a_{1}, b_{1}), ..., \min(a_{n-1}, b_{n-1})).
$$
  
\n18. 
$$
\exp(-a_{0}^{2}) + \exp(-a_{1}^{2}) + ... + \exp(-a_{n-1}^{2}).
$$
  
\n19. 
$$
\int_{0}^{a} \cos(x) dx \approx \frac{a}{n} \sum_{k=0}^{n-1} \cos\left(\frac{ak}{n}\right).
$$
  
\n20. 
$$
\min(a_{0}b_{0}, a_{1}b_{1}, ..., a_{n-1}b_{n-1}).
$$
  
\n21. 
$$
\sum_{k=0}^{n-1} (-1)^{k} (a_{k} + b_{k}).
$$
  
\n22. 
$$
e^{-x} \approx \sum_{k=0}^{n-1} (-1)^{k} \frac{x^{k}}{k!}, \text{ The } -1 < x < 1.
$$
  
\n23. 
$$
\max(\sin(a_{0}), \sin(a_{1}), ..., \sin(a_{n-1})).
$$
  
\n24. 
$$
\int_{0}^{a} \frac{dx}{1 + x^{4}} \approx \frac{a}{n} \sum_{k=0}^{n-1} \left[ 1 / \left( 1 + \left(\frac{ak}{n}\right)^{4} \right) \right].
$$
  
\n25. 
$$
\xi(x) \approx \sum_{k=1}^{n} \frac{1}{k^{s}}, \text{ The } 1 < s < \infty.
$$

# Лабораторная работа 3 «Построение и программирование волновых систем с помощью сетей Петри»

Задание. Разработать программу, которая, согласно варианту, загружает потоки, реализующие волновую систему. Привести сеть Петри этой волновой системы.

# Варианты заданий

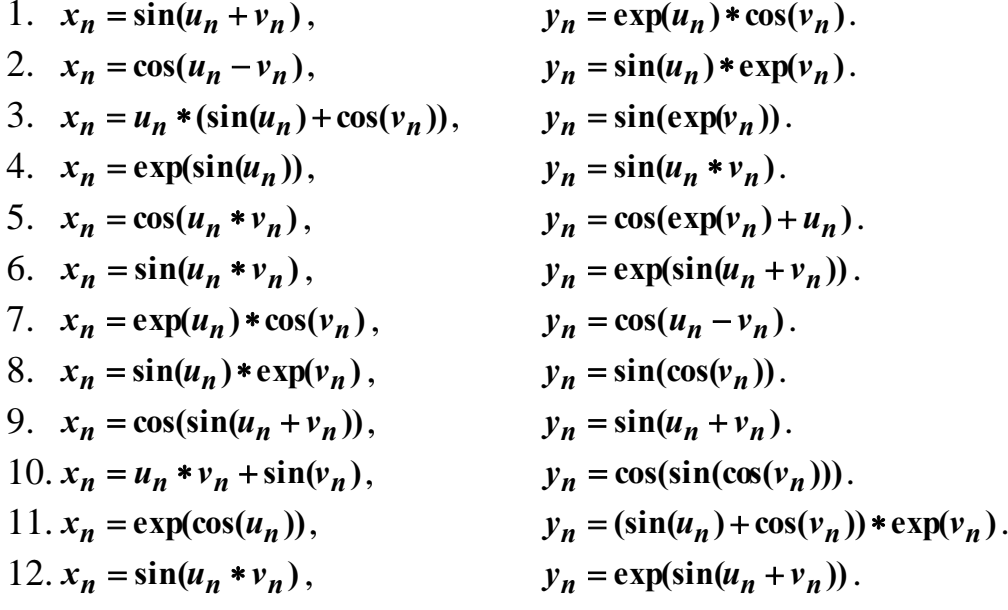

13. 
$$
x_n = \cos(u_n - v_n)
$$
,  $y_n = \exp(\cos(u_n + v_n))$ .  
\n14.  $x_n = \sin(\cos(u_n))$ ,  $y_n = \exp(\sin(u_n) + \sin(v_n))$ .  
\n15.  $x_n = \sin(u_n) * \exp(v_n)$ ,  $y_n = \cos(u_n - v_n)$ .  
\n16.  $x_n = \sin(\exp(u_n))$ ,  $y_n = u_n * (\sin(u_n) + \cos(v_n))$ .  
\n17.  $x_n = \cos(u_n * v_n)$ ,  $y_n = \exp(\cos(v_n))$ .  
\n18.  $x_n = \cos(\exp(u_n) + v_n)$ ,  $y_n = \sin(u_n * v_n)$ .  
\n19.  $x_n = \exp(\cos(u_n + v_n))$ ,  $y_n = \sin(u_n * v_n)$ .  
\n20.  $x_n = \cos(u_n - v_n)$ ,  $y_n = \exp(u_n) * \cos(v_n)$ .  
\n21.  $x_n = \sin(\sin(u_n))$ ,  $y_n = \cos(\sin(u_n + v_n))$ .  
\n22.  $x_n = \sin(\cos(\sin(u_n)))$ ,  $y_n = u_n * v_n + \cos(v_n)$ .  
\n23.  $x_n = \sin(\cos(\sin(u_n)))$ ,  $y_n = u_n * v_n + \cos(v_n)$ .  
\n24.  $x_n = (\sin(u_n) + \cos(v_n)) * \exp(u_n)$ ,  $y_n = \exp(\cos(v_n))$ .  
\n25.  $x_n = \exp(\cos(u_n + v_n))$ ,  $y_n = \cos(u_n * v_n)$ .

# Примерная структура билетов тестирования

## Тест «Программирование параллельных вычислительных процессов»

Вопрос 1. Установить соответствие между законами повышения производительности вычислительной системы и их описаниями.

Законы: 1) закон Мура; 2) закон Гроша; 3) гипотеза Минского; 4) закон Амлала.

Описания: 1) если доля последовательно выполняющихся в программе равна f, то ускорение параллельного вычисления этой программы не превышает  $1/f$ ;

2) в параллельной системе с n процессорами, производительность каждого из которых равна единице, общая производительность растет как log<sub>2</sub>n;

3) производительность одного процессора увеличивается пропорционально квадрату его стоимости;

4) количество транзисторов на кристалле процессора и производительность процессора удваивается каждые полтора года.

Вопрос 2. Установить соответствие между функциями классами классификации Флинна и примерами вычислительных систем, принадлежащим к этим классам.

Функции: 1) SISD; 2) SIMD); 3) MISD; 4) MIMD с локальной памятью; **MIMD** с общей памятью.

Назначение: 1) симметричная мультипроцессорная система SMP;

2) система с массовым параллелизмом МРР;

3) конвейерная система;

4) матричный процессор;

5) обычный компьютер.

**Вопрос 3**. Установить соответствие между функциями Windows API и их назначением.

*Функции*: 1) CreateProcess();

2) CreateThread();

3) TerminateProcess();

4) TerminateThread().

*Назначение*: 1) принудительное завершение потока;

2) принудительное завершение процесса;

3) загрузка потока;

4) загрузка процесса.

**Вопрос 4**. Какое расширение имеет загружаемый процесс:

# **Варианты ответа**:

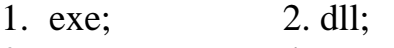

2. cpp; 4.com.

# **Тест «Методы распараллеливания рекурсивных подпрограмм»**

**Вопрос 1**. Какой из приведенных ниже прототипов функции загружаемого потока описан верно?

# **Варианты ответа**:

- 1) DWORD WINAPI thr(LPVOID p);
- 2) int thr(void  $*_{p}$ );
- 3) int thr(int a, int b);
- 4) DWORD WINAPI thr(int a).

**Вопрос 2**. Каким образом передаются аргументы подпрограммы загружаемого потока?

# **Варианты ответа**:

- 1) определяют структуру, состоящую из аргументов подпрограммы и передают эти аргументы с помощью указателя на структуру;
- 2) как аргументы обычной подпрограммы;
- 3) определяют структуру, состоящую из аргументов подпрограммы и передают эту структуру как аргумент подпрограммы потока;
- 4) используют дополнительные средства операционой системы.

**Вопрос 3**. Каким образом распараллеливается вычисление ассоциативной операции над элементами массива.

# **Варианты ответа**:

1) определяется рекурсивная подпрограмма, вычисляющая результат операции над элементами массива, затем рекурсивные вызовы в подпрограмме заменяются на загрузку потока подпрограммы, в главной программе подпрограмма вызывается без загрузки потока;

- 2) определяется рекурсивная подпрограмма, вычисляющая результат операции над элементами массива, затем рекурсивные вызовы в подпрограмме и в главной программе заменяются на загрузку потока подпрограммы;
- 3) определяется рекурсивная подпрограмма, вычисляющая результат операции над элементами массива, затем в подпрограмме потока оставляется рекурсивный вызов а в главной программе осуществляется загрузка потока подпрограммы.

# **Тест «Решения проблемы сериализации с помощью семафоров»**

**Вопрос 1**. Установить соответствие между функциями Windows API и их назначением.

*Функции*: 1) CreateSemaphore(); 2) CreateMutex(); 3) CreateEvent().

*Назначение*: 1) создание объекта события; 2) создание бинарного семафора; 3) создание семафора.

**Вопрос 2**. Установить соответствие между функциями Windows API и их назначением при работе с семафорами.

*Функции*: 1) WaitForSingleObject (); 2) ReleaseSemaphore (). *Назначение*: 1) освобождение семафора; 2) захват семафора.

**Вопрос 3**. Решение какой задачи должно быть использовано для построения многопоточного приложения вычисляющего сумму элементов массива.

# **Варианты ответа**:

- 1) проблема взаимного исключения;
- 2) задача о читателях и писателях;
- 3) задача о философах.

# **Тест «Построение и программирование волновых систем с помощью сетей Петри»**

**Вопрос 1**. В каком из перечисленных ниже случаев срабатывание перехода сети Петри возможно и приводит к маркировке M'?

# **Варианты ответа**:

- 1) M $\geq$ pre(t), M'=M-pre(t)+ post(t);
- 2) M $\leq$ pre(t), M'=M-pre(t)+ post(t);
- 3) M≥post), M'=M-post(t)+ pre(t);
- 4) M>pre(t), M'=M-pre(t)+ post(t).

**Вопрос 2**. Решение какой задачи используется для построения класса канала?

# **Варианты ответа**:

- 1) задача о производителе и потребителе:
- 2) задача о читателях и писателях;
- 3) задача о философах.

**Вопрос 3**. Конвейерная система состоит из n потоков, соответствующих ее операциям. Синхронизация работы потоков осуществляется с помощью событий. Пусть n больше 10. Какое число k наиболее точно приближает количество событий, необходимых для синхронизации?

# **Варианты ответа**:

1) 2n; 2) n; 3) 3n; 4) 4n.

**Вопрос 4**. Какое количество каналов необходимо для вычисления значений функции  $z_n = \exp(x_n) + x_n y_n$  с помощью волновой системы?

# **Варианты ответа**:

1) 5; 2) 1; 3) 2; 4) 3; 5) 4.

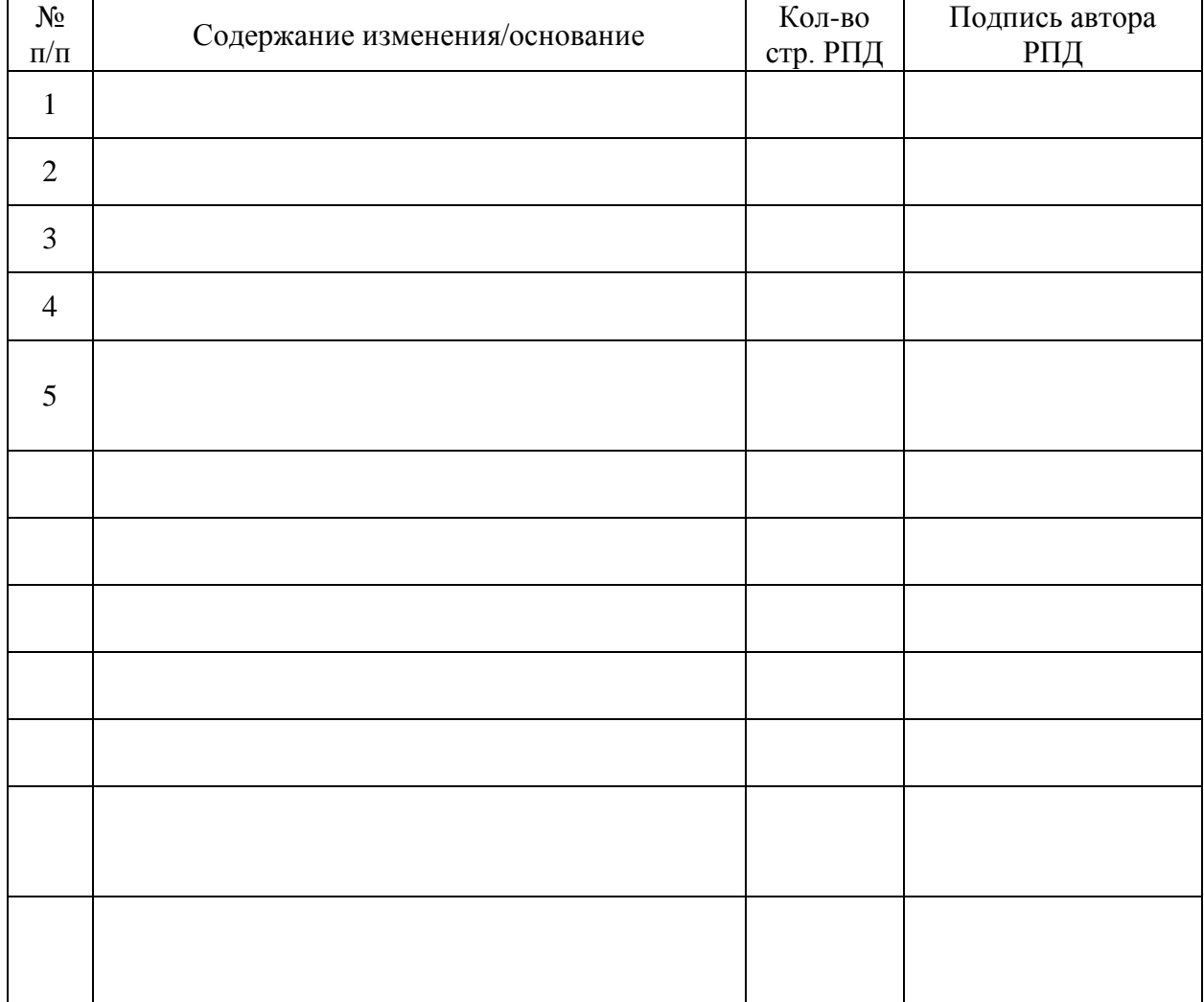

# **Лист регистрации изменений к РПД**